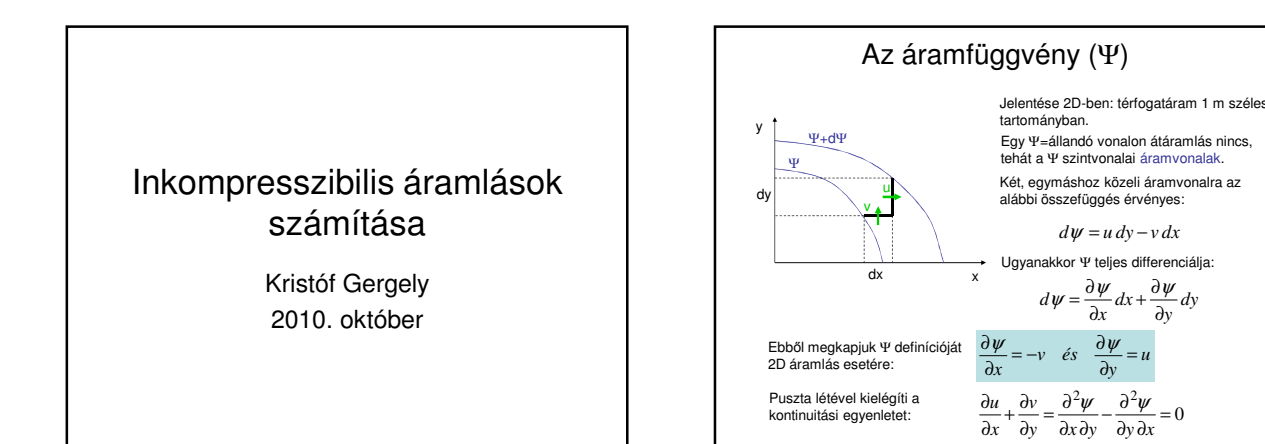

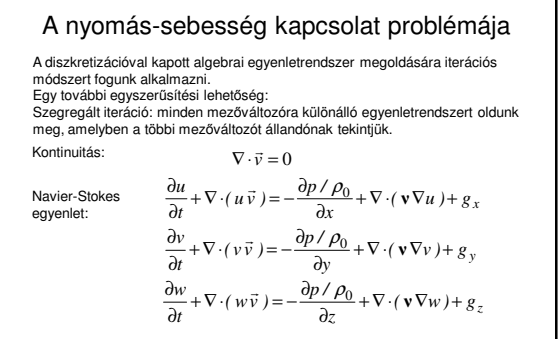

Ez az egyenletrendszer nem alkalmas szegregált iterációra. Szükségünk lenne a nyomásmező meghatározására alkalmas alapegyenletre.

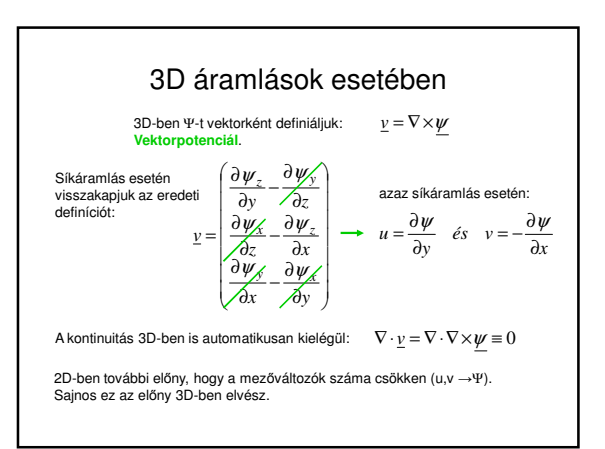

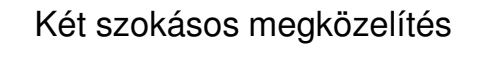

- Ψ-ω módszer
	- Az mozgásgyenletből kiküszöböljük a nyomásmezőt. A kontinuitást egy potenciál függvény bevezetésével oldjuk meg.
- Nyomáskorrekciós módszerek A kontinuitási egyenlet helyett a nyomásmező meghatározására alkalmas alapegyenletet oldunk meg.

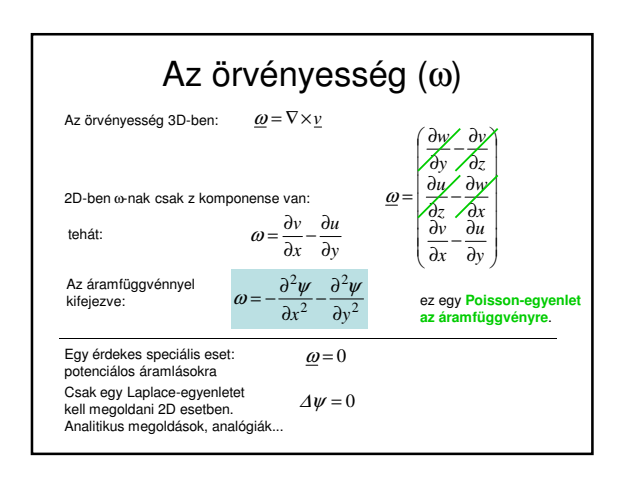

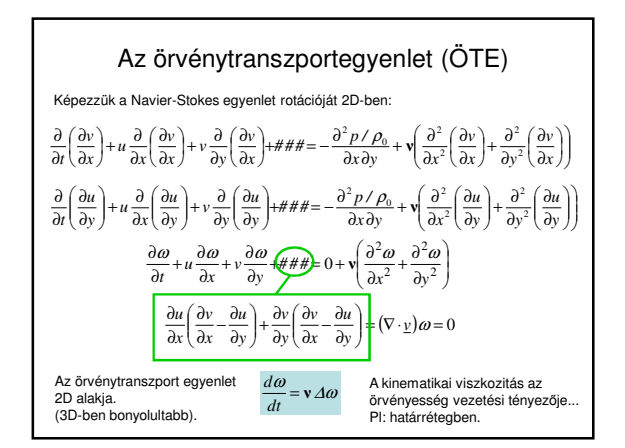

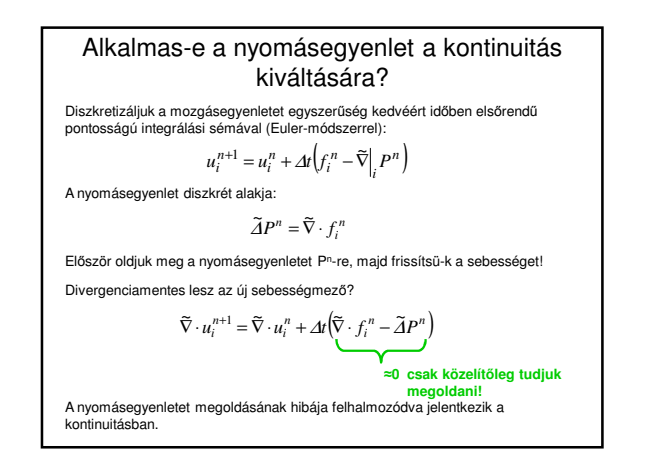

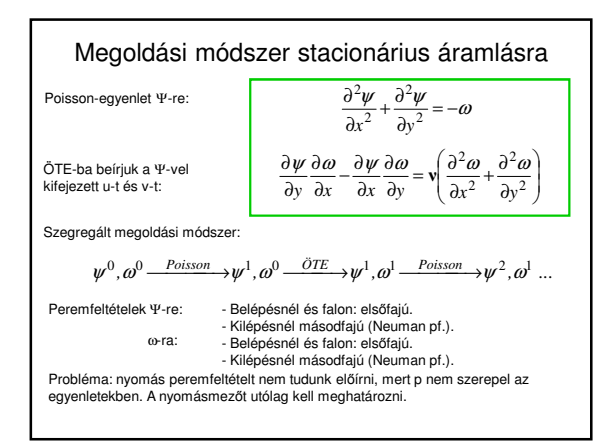

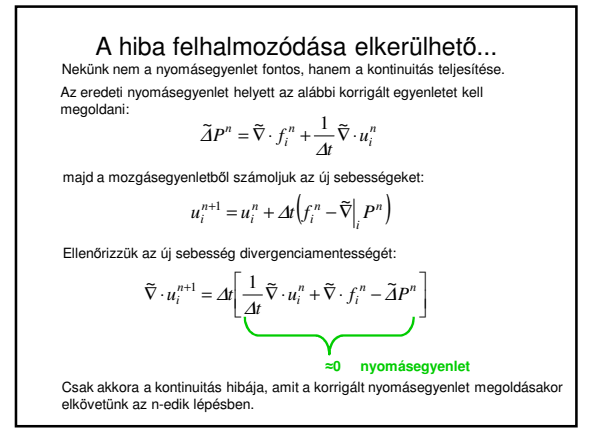

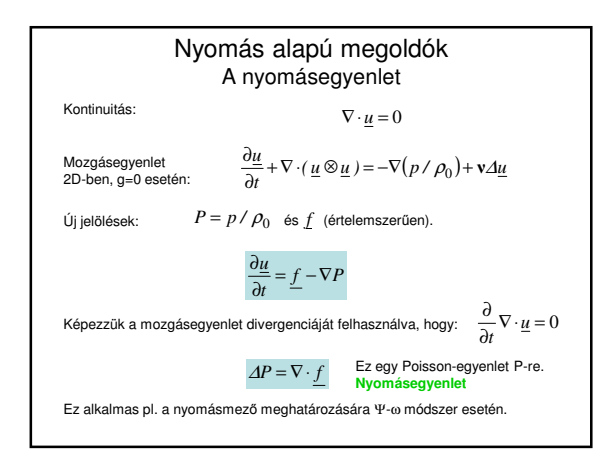

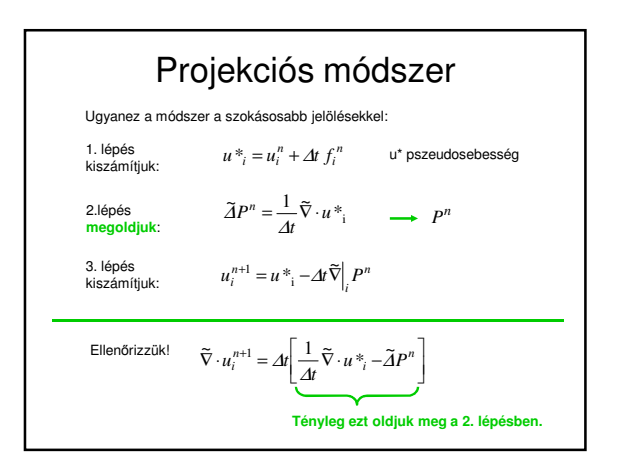

## Stacionárius áramlás

• **Kis időlépések:** Az előző módszer csak kis időlépésekkel tud működni. (Feltételesen stabil séma.) Ha az áramlás stacionárius, vagy lassan változik, akkor nagyon sok időlépést kell tenni, amíg elérjük a stacionárius állapotot.

• **Hiányzik az időbeli derivált:** Stacionárius áramlások esetén kihagyjuk az időbeli deriváltakat és a hely szerinti deriváltakból számoljuk ki az új sebességmezőt.

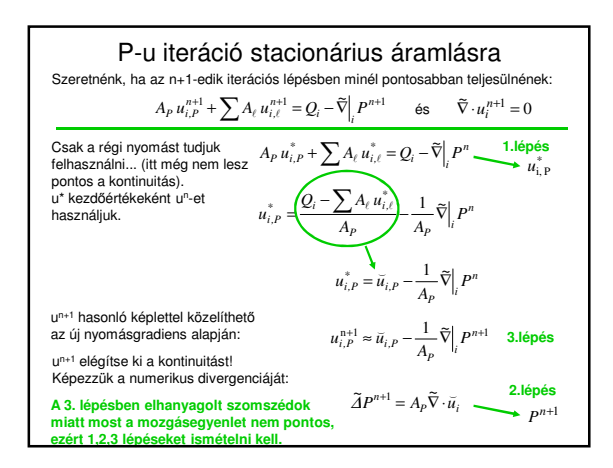

## Szokásos módszerek

• **Belső iteráció**:

Közelítő megoldást kell alkalmazni az 1. és a 2. lépés egyenletrendszerének megoldására, azonban a belső iteráció csak 1 lépést szokott tenni.

- **Nyomáskorrekciós egyenlet:** Nyomás helyett nyomáskorrekcióra szokásos megoldani a Poisson-egyenletet. (Numerikus előnyök.)
- **SIMPLE, SIMPLEC, SIMPLER, PISO**

• **Időfüggő modellek:** Időben változó folyamatok esetén a lokális gyorsulást beletehetjük Q-ba. Időben implicit sémát alkalmazva nagy időlépéseket lehet tenni.